# [Sysadministrivia](http://sysadministrivia.com/)

## **Linux, Lagers, and Late Nights**

# S5E14: "Self-Projection"

**Posted** 2020-08-30 23:59 **Modified** 2020-08-29 15:45 **Comments** [0](http://sysadministrivia.com/episodes/S5E14#comments-head)

#### **Navigation**

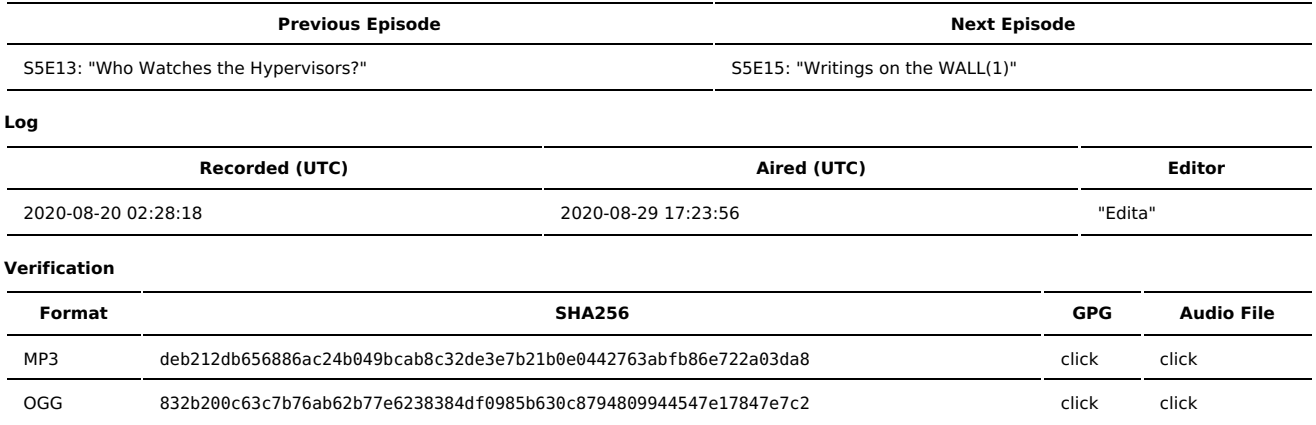

Quicklisten:

In this episode, we catch up on personal projects.

- $\blacksquare$  [Just](http://sysadministrivia.com/episodes/S5E14#justthetip) the Tip
- [Notes](http://sysadministrivia.com/episodes/S5E14#notes)
- 15 [Clams](http://sysadministrivia.com/episodes/S5E14#15clams)
- **[Errata](http://sysadministrivia.com/episodes/S5E14#errata) [Music](http://sysadministrivia.com/episodes/S5E14#music)**
- 

# **Just the Tip**

[SANS](https://www.sans.org/blog/sans-data-incident-2020-indicators-of-compromise/) had a [breach](https://www.scmagazine.com/home/security-news/data-breach/sans-institute-breach-proves-anyone-can-fall-victim-to-a-consent-phishing-scam/). Yikes.

### **Notes**

#### Starts at **24m17s**.

I was drinking water. Paden was drinking cranberry juice. Jthan was drinking [Killian's](https://www.georgekillians.com/beer) Red.

- Personal projects!
	- $r00t^2$ 
		- Game [nights!](https://sysadministrivia.com/news/howto-game-night) [\(Last](https://sysadministrivia.com/news/game-night-august-14-2020) one and one [coming](https://sysadministrivia.com/news/game-nights-see-post-for-details) up)
		- I've also been learning [Golang](https://golang.org/) (in hopes that it will help with rewriting [AIF-NG\)](https://aif-ng.io/).
		- I also set up my wife's home office.
	- Paden
		- Got rid of his rack and is consolidating his homelab.
		- $\blacksquare$  His HAM stuff is taking over.
		- He's been playing with Discord bots.
		- And fixing his ceiling.
	- $I$ than
		- He's been playing with his HAM radio and SDR stuff.
		- He's now an airplane nerd. He'll be playing Microsoft Flight [Simulator](https://store.steampowered.com/app/1250410/Microsoft_Flight_Simulator/) before you even know it.
		- He's also been looking into VPS providers. He's a Vultr shill now.
		- Because he's trying to run [OpenZFS](https://www.openzfs.org/wiki/Main_Page) (formerly ZFS on [Linux](https://zfsonlinux.org/) ?) on a VPS. As his / mountpoint. **lol**.
		- He's also been getting back into his RHCSA training and is considering a "lesser" cert first to "boost his confidence".

## **15 Clams**

In this segment, Jthan shares with you a little slice of life. The title is a reference to this [video.](https://www.youtube.com/watch?v=EBxERHMUwrA) (2m16s in)

Starts at **53m15s**.

Jthan plays with [MinIO.](https://min.io/) It's apparently S3-API compatible.

### **Errata**

- The "don't attribute to malice" thing we were trying to remember is [Hanlon's](https://en.wikipedia.org/wiki/Hanlon%27s_razor) Razor.
- Jthan, Linode has a rescue ISO you can boot from. You don't need to make a dedicated disk just to dd over SSH.
- Jthan doesn't know how to pronounce [geoduck.](https://en.wikipedia.org/wiki/Geoduck)
- Jthan, you **are** one of "the people on the Internet".

## **Music**

#### **Music Credits**

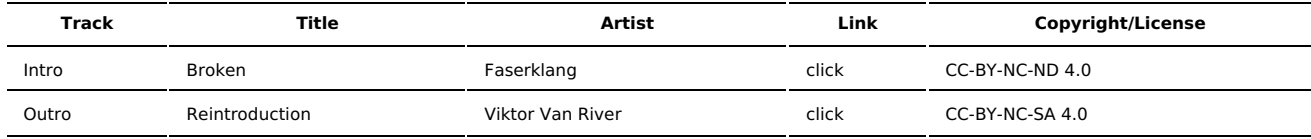

(All music is royalty-free, properly licensed for use, used under fair use, or public domain.)

**Author** [r00t^2](http://sysadministrivia.com/episodes/?author=r00t%5E2) **Categories** [Season](http://sysadministrivia.com/category/season-five/) Five

## **Comments**

There are currently no comments on this article.

Published with [Textpattern](http://textpattern.com/) CMS